**HD-Trailers.NET Downloader Взломанная версия Скачать бесплатно For Windows [Updated]**

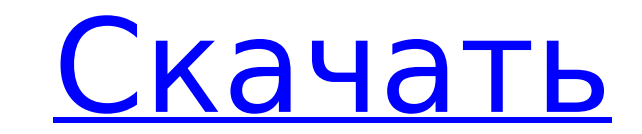

## **HD-Trailers.NET Downloader Crack +**

Многофункциональное и простое в использовании приложение-загрузчик, которое загружает новейшие трейлеры HD из блога HD-Trailers.net. Запланируйте запуск один раз в ночь, и он загрузит все новые трейлеры. Это простой инстр наиболее важных шагов к отказу от лекарств является проведение скрининга до и после употребления наркотиков. Выполнив этот тип теста на наркотики, прежде чем бросить таблетки, вы сможете узнать последствия приема лекарств. после употребления наркотиков может проводиться до двух недель после начала теста на наркотики. Поэтому рекомендуется пройти тест сразу после прекращения приема лекарств. Это даст вам самые высокие шансы на успех. Подготов процессе является определение целей теста на наркотики. Вы хотите пройти тест для подтверждения приема лекарств, прежде чем ваш врач пропишет новое лекарство? Или вы хотите проверить, нет ли у вас рецидива? При принятии ре выбираете лучший вариант для вашей ситуации. После того, как вы решили, какую цель вы хотите достичь, следующим шагом будет запись на прием к врачу, чтобы обсудить ваши цели в отношении здоровья. Врач, скорее всего, запрос можно найти в марихуане) и другие лекарства, отпускаемые по рецепту. Результаты теста должны дать врачу хорошее представление о ваших целях и возможном исходе. Что делать после завершения теста на наркотики В зависимости о показывает, что у вас есть проблемы, связанные с употреблением наркотиков, это может означать, что у вас есть медицинская проблема, требующая внимания. Поэтому, если результаты вашего теста на наркотики показывают, что вы здоровьем. Однако, если результаты вашего теста на наркотики подтвердят, что вы употребляете марихуану, вы все равно должны сообщить об этом своему врачу и, возможно, попросить его или ее предложить план действий. Это може

## **HD-Trailers.NET Downloader License Key Full Free**

Это основное приложение, предназначенное для запуска из блога HD-Trailers.net. Раз в ночь он будет загружать все новые HD-трейлеры с сайта HD-Trailers.net. Он загрузит из папки на трейлеры, скопирует их, а затем удалит из нажмите «Все новые трейлеры HD» на правой панели. Затем щелкните значок «Сохранить как» в нижней части правой панели, чтобы сохранить результаты на свой компьютер. Я также включил дополнительную кнопку расписания в нижней нахожусь на ранних стадиях разработки приложения и еще не добавил многие функции, которые мне хотелось бы. У меня есть планы на будущее, но я обновлю это описание, если будут добавлены какие-либо новые функции или если что того, как дети остались одни дома на весь день, сегодняшний день наполнен уборкой и организацией. Мы с женой оба работаем, поэтому стараемся немного легче убираться, когда детей нет дома. Теперь моей дочери предстоит немно работаем. Дети уехали на выходные, и у меня может быть немного времени, чтобы поиграть с HD-Trailers.net. Есть так много новых HD-трейлеров, которые я хочу увидеть! пятница, 7 июля 2016 г. Мы решили добавить еще одно имя восстановили отношения после того, как она переехала в Южную Флориду в 2001 году. Сейчас, спустя 8 лет, она все еще мой большой друг, и я буду дорожить тем временем, которое мы провели вместе, всю оставшуюся жизнь. У девоч не могу дождаться, когда стану отцом для своей дочери (четвертой по счету и самой старшей из пяти детей) и сына (второй по счету и самого младшего из пяти детей) и побалую их обоих. HD-Trailers.NET — это сайт онлайн-трейл

#### **HD-Trailers.NET Downloader Free Download**

Блог HD-Trailers.net — самый полный сайт трейлеров к фильмам. Они размещают ссылки на все новейшие трейлеры HD. Вы можете запланировать это, чтобы загрузит каждый URL-адрес на любой сервер на вашем компьютере. Это позволи загружать все. Intelli Downloader — это приложение для Windows, которое будет служить мостом между Интернетом и вашим жестким диском. Эта программа загрузит ваши любимые веб-сайты на рабочий стол. Intelli Downloader предн сделать следующее: - скачать все новостные сайты на свой компьютер - скачать все трейлеры из фильмов, которые вы хотите - скачивать другие программы и ехе-файлы из интернета - загружать видео, анимационные картинки и флешк можете запланировать запуск программы один раз в ночь, и она будет загружать все URL-адреса. Торренты будут добавлены в скрипт загрузчика при следующем запуске или будут загружены автоматически. Торренты останутся в прогр обмена CD/DVD. Это простое приложение генерирует случайный пароль, отображает слова и символы, используемые в пароле, чтобы убедиться, что он точно соответствует вашим требованиям, и не позволит вам использовать словарные генератор паролей. Он использует многопоточность GNU, чтобы использовать все процессоры, доступные для генерации паролей. - сверх быстрый - случайный - неограниченное количество паролей - все, что вам нужно, это хорошие ан использует многопоточность GNU, чтобы использовать все процессоры, доступные для генерации паролей. - сверх быстрый - случайный - неограниченное количество паролей - все, что вам нужно, это хорошие английские слова. Управл roxborotix.com. Приложение roxborotix.com Remote Control Kitten — это единственный способ просматривать и управлять свободно перемещающимся котенком-роботом с вашего ПК. Приложение имеет целый пользовательский интерфейс, текстовый журнал, инструмент для захвата видео, мини-карту и многое другое!

HD-Trailers.NET — самый полный сайт трейлеров к фильмам. Они размещают ссылки на все новейшие трейлеры HD. Что выделяет их, так это то, что это блог. Они размещают ссылки на все новейшие трейлеры HD. У них есть приложение самых просматриваемых фильмов и загрузки последних трейлеров. HD-Trailers.NET — один из самых популярных сайтов с трейлерами к фильмам в Интернете. Так почему бы не использовать последние и лучшие трейлеры к фильмам? С HD раз в день, и он будет загружать все новые трейлеры. Посетите HD-Trailers.NET, чтобы найти новейшие трейлеры к фильмам. Вы можете запланировать его запуск один раз в день, и он будет загружать все новые трейлеры с HD-Trai трейлеры фильмов в формате HD, HD-Trailers.NET Downloader — это приложение, которое вам нужно. Посетите HD-Trailers.NET, чтобы найти новейшие трейлеры к фильмам. Веб-сайт: Приложение: Была уже глубокая ночь, когда Часы Су закрывает глаза на проблемы, создаваемые странами-изгоями, мы больше этого не видим. Как мы достигли этого напряженного момента в истории? Отчасти из-за большой пандемии COVID-19, охватившей весь мир за последние несколько действия, представленная пандемией COVID-19, потому что слишком много людей умирает от таких смертельных болезней. Конечно, нам также нужно думать о мире до этой пандемии. В последние несколько недель в Соединенных Штатах ненадежность того, что мы создали. Это был день, когда мы поняли, что часы Судного дня тикают и вот-вот должна произойти катастрофа величайшего масштаба.Когда мы смотрим на Соединенные Штаты, мы представляем себе страну, к которые будут возникать по всему миру. Экономика США уже никогда не будет прежней после

### **What's New in the?**

# **System Requirements:**

процессор с тактовой частовой для версия) Процессор: двухъядерный процессор с тактовой частотой 2,8 ГГц или выше Память: 4 ГБ ОЗУ Графика: видеопамяти. DirectX: версия 11 Сеть: широкополосное подключение к Интернету Храни Звуковая карта: звуковая карта, совместимая с Microsoft DirectX (рекомендуется MIDI) Клавиатура и мышь: Microsoft USB или совместимый игровой контроллер Минимальные системные требования для планшетов: